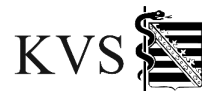

# **FAQ-Katalog für die Nutzung der Vorabprüfung**

### **Inhalt**

- 1 Allgemeine Fragen mit Antworten
- 1.1 Durchführung der Vorabprüfung
- 1.2 Ergebnislisten der Vorabprüfung
- 2 Spezifische Fragen mit Antworten

### **1 Allgemeine Fragen mit Antworten**

#### **1.1 Durchführung der Vorabprüfung**

### **1.1.1 Warum steht die Vorabprüfung nicht im gesamten Quartal zur Verfügung?**

Die Daten zur Bereitstellung eines Regelwerks sind abhängig von KBV-Vorgaben, regionalen Verträgen und dem Abschluss des Vorquartals und stehen somit erst ab Ende des Leistungsquartals zur Verfügung. Entsprechend kann die Freigabe der Vorabprüfung in der Regel erst sieben Kalendertage vor Ende des Leistungsquartals erfolgen.

#### **1.1.2 Ist die Vorabprüfung auch nach Einreichung der Abrechnung**

(Stichtag: 15. Tag des ersten Monats des Folgequartals) **noch möglich?**  Nein, mit Einreichung der Abrechnung endet auch die Nutzung der Vorabprüfung. Die Möglichkeit der Durchführung der Vorabprüfung besteht entsprechend bis zum 15. Tag des ersten Monats des Folgequartals, solange die Abrechnung noch nicht eingereicht wurde.

### **1.1.3 Wie erkenne ich ob die Vorabprüfung gestartet ist bzw. im Hintergrund läuft?**

Eine laufende Vorabprüfung erkennt man an den Prozentwerten.

#### **1.1.4 Wie lange dauert der Durchlauf der Vorabprüfung?**

Je nach Größe der Abrechnungsdatei kann dieser Vorgang einige Zeit in Anspruch nehmen. Bei hoher Auslastung (siehe Auslastungsanzeige) empfehlen wir Ihnen sich abzumelden und die Ergebnisse zu einem späteren Zeitpunkt abzurufen.

#### **1.1.5 Ist eine Abmeldung während des Durchlaufs der Vorabprüfung möglich?**

Ja. Sie können sich abmelden und die Ergebnisse zu einem späteren Zeitpunkt abrufen.

### **1.1.6 Wann ist der Durchlauf der Vorabprüfung beendet?**

Die Vorabprüfung ist beendet, wenn dies im Abschnitt "Fortschritt" der "Aktuelle Stand" mit "Beendet" angegeben wird.

#### **1.1.7 Was ist nach Beendigung des Durchlaufs zu tun?**

Je nachdem, ob Auffälligkeiten festgestellt wurden, erscheint folgender Hinweistext:

- 1. "Die Vorabprüfung ist erfolgreich durchgelaufen. Bitte prüfen Sie Ihre Abrechnung anhand der Hinweise in den Ergebnislisten."
	- $\rightarrow$  Die Ergebnislisten stehen zur Bearbeitung zur Verfügung.
	- $\rightarrow$  Hinweis: Bitte beachten Sie, dass die GOP-Hinweisliste keine Fehlerliste ist.
- 2. "Die Vorabprüfung ist erfolgreich durchgelaufen. Es wurden keine Auffälligkeiten festgestellt."
	- $\rightarrow$  Es wurden keine Ergebnislisten generiert. Damit besteht kein Handlungsbedarf.

Nach Betätigung des Buttons "Abrechnung einreichen" öffnet sich ein zusätzlicher Reiter. Dieser befindet sich neben dem aktuell geöffneten Reiter. Hier kann dann die Abrechnungsabgabe erfolgen.

#### **1.1.8 Kann die Vorabprüfung wiederholt werden?**

Ja, solange die Abrechnung noch nicht zur Bearbeitung eingereicht wurde.

#### **1.1.9 Wann sollte die Vorabprüfung wiederholt werden?**

Wenn Sie Korrekturlisten erhalten und Fehler korrigiert haben, empfehlen wir im Anschluss die Vorabprüfung erneut durchlaufen zu lassen. Bitte beachten Sie, dass nach erfolgter Korrektur neue Regeln wirken können.

# **1.1.10 Was passiert bei erneutem Durchlauf der Vorabprüfung mit den vorherigen Ergebnislisten?**

Es stehen nur die Listen des letzten Durchlaufs zur Verfügung. Bitte beachten Sie bei wiederholter Vorabprüfung, dass die Generierung der neuen Ergebnislisten einige Zeit in Anspruch nimmt.

### **1.1.11 Kann die Vorabprüfung vom Praxispersonal/angestellten Arzt durchgeführt werden?**

Ja, wenn der Praxisinhaber im Mitgliederportal das entsprechende Recht (Mitarbeiterzugang) vergeben hat.

### **1.1.12 Warum muss nach abgeschlossener Vorabprüfung die Abrechnungsdatei noch einmal separat über den Button "Abrechnung einreichen" hochgeladen werden?**

Die Bereiche "Vorabprüfung" und "Abr.-Einreichung" sind technisch getrennt. Daher kann eine automatische Übernahme nicht erfolgen.

### **1.1.13 Was ist der Unterschied zwischen der Vorabprüfung und dem KBV-Prüfmodul?**

Das KBV-Prüfmodul stellt sicher, dass die Abrechnungsdatei an die KVS übermittelt werden kann und stellt einen von der KBV vorgegebenen Mindeststandard zur Datenstruktur dar. Die Vorabprüfung beinhaltet Bestimmungen des EBM sowie regionaler Verträge auf Basis des Regelwerkes der KV Sachsen.

### **1.1.14 Welches Dateiformat ist für die Vorabprüfung notwendig?**

Die Vorabprüfungsdatei muss analog der Abrechnungsdatei folgendes Format haben "Z019xxxxxx00\_tt.mm.jjjj\_hh.mm.con.xkm", da auf Grund personenbezogener Daten eine Verschlüsselung notwendig ist.

### **1.2 Ergebnislisten der Vorabprüfung**

# **1.2.1 Wo werden GOP-spezifische Informationen** (z. B. einzureichende Papierbelege, Kostenzusagen) **angezeigt?**

Diese Informationen können Sie der GOP-Hinweisliste entnehmen.

#### **1.2.2 Warum sind Patientennamen in der GOP-Hinweisliste nicht enthalten?**

Bei dieser Übersicht handelt es sich um keine Fehlerliste, sondern um wichtige Hinweise zu von Ihnen abgerechneten GOPen/Nrn., welche u. a. die Abgabe von Dokumenten oder die Angabe von Begründungen erfordern. Da die entsprechenden Dokumente/Dokumentationen zum Zeitpunkt der Vorabprüfung der KV Sachsen noch nicht vorliegen, können noch keine patientenkonkreten Hinweise erfolgen.

### 1.2.3 Wofür steht das "H" an einzelnen Regeln?

Diese Regeln geben Ihnen nur einen Hinweis zur Überprüfung und verbleiben auch bei vollständigen/korrekten Angaben in der Korrekturliste. Bitte beachten Sie hier den entsprechenden Korrekturhinweis.

#### **1.2.4 Warum werden keine Ergebnislisten erzeugt?**

Das kann verschiedene Ursachen haben. Bitte wenden Sie sich an den technischen Support unter der Telefonnummer 0351 8290-6789.

### **1.2.5 Warum können bei getrennter Einreichung nicht alle Ergebnislisten pro NBSNR/BSNR angezeigt werden?**

Die Vorabprüfung läuft immer auf Basis der Hauptbetriebsstätte. Sollten nacheinander verschiedene Dateien einer Praxis einzeln geprüft werden, muss nach jedem Lauf die Ergebnisliste durch die Praxis gesichert (gespeichert, ausgedruckt) werden.

### **1.2.6 Warum werden bei BAG/MVZ gegebenenfalls nicht alle LANR/Leistungsorte in den Regelkorrekturlisten aufgeführt?**

Das kann verschiedene Ursachen haben:

- **-** Die Abrechnungsdatei enthält nicht alle **Leistungserbringer und/oder Leistungsorte.**
- **-** Es werden nur die Leistungserbringer und/oder Leistungsorte angezeigt, für die Korrekturhinweise vorliegen.

### **2 Spezifische Fragen mit Antworten**

### **2.1 Warum können bei weiteren Vorabprüfungsdurchläufen neue Fehler angezeigt werden, welche beim vorhergehenden Durchlauf nicht enthalten waren?**

Aufgrund durchgeführter Korrekturen in Ihrer Abrechnung können bei erneuter Prüfung andere Regeln wirken.

### **2.2 Warum erscheint bei ungültigen Leistungen kein spezifischerer Hinweis?**

Da diese Leistung nicht in den Stammdaten der KV Sachsen enthalten ist, kann kein genauerer Hinweis erfolgen.

**2.3 Ist ein Hinweis auf nicht abgerechnete Leistungen** (z. B. Untersuchungen nach dem Jugendarbeitsschutzgesetz) **möglich?** 

Es können nur vorhandene Daten berücksichtigt werden. Bitte prüfen Sie die Vollständigkeit Ihrer Abrechnung mithilfe der Kassenfallzahl und/oder der GOP-Statistik.

# **2.4 Warum erscheint ein Hinweis in der Ergebnisliste trotz Nachweis mehrerer Arzt-Patienten-Kontakte mit Uhrzeitangaben?**

Es muss ein angemessener Zeitabstand zwischen den einzelnen Arzt-Patienten-Kontakten liegen. Die Uhrzeitangaben sind pro Arzt-Patienten-Kontakt in der Feldkennung 5006 anzugeben.

### **2.5 Wird die Angabe von Begründungen in der Vorabprüfung ausgewertet?**

Eine maschinelle Auswertung der Begründungen ist in der Vorabprüfung nicht vollumfänglich möglich, daher stellen einzelne Regeln einen Hinweis zur Überprüfung dar. Diese verbleiben auch bei vollständigen/korrekten Angaben in der Regelkorrekturliste und sind mit einem (H) nach der Regelnummer gekennzeichnet.

# **2.6 Kann die Einschreibung von Patienten in Verträge** (z. B. DMP und Homöopathie) **geprüft werden?**

Zum Zeitpunkt der Vorabprüfung liegen noch keine aktuellen Versichertenverzeichnisse der Krankenkassen vor. Somit ist eine Prüfung im Rahmen der Vorabprüfung nicht möglich.

# **2.7 Warum werden nicht alle automatischen Zusetzungen durch die KV Sachsen angezeigt?**

Die Anzeige aller Zusetzungen von Leistungen würde den Umfang der Regelkorrekturlisten vergrößern und ggf. unübersichtlich wirken lassen. In der Vorabprüfung werden nur Zusetzungen angezeigt, bei denen seitens der Praxis ggf. Handlungsbedarf besteht.

# **2.8 Auf welcher Grundlage ermittelt die Vorabprüfung das Geschlecht der Patienten/Patientinnen?**

Die Geschlechtsangabe wird bei Einlesen der elektronischen Gesundheitskarte (eGK) automatisch befüllt. Kann die eGK im Ausnahmefall nicht eingelesen werden, ist die Angabe durch die Praxis einzutragen.

### **2.9 Gibt die Vorabprüfung Hinweise auf nicht eingelesene Krankenversichertenkarten?**

Nein, da in besonderen Fällen das Ersatzverfahren angewendet werden kann.

# **2.10 Wieso wird mein geänderter Bereitschaftsdienst in der Vorabprüfung nicht berücksichtigt?**

Dienstplankorrekturen, die in den letzten 16 Tagen vor Quartalsende gemeldet wurden, können erst ab dem 1. Tag des neuen Quartals in der Vorabprüfung berücksichtigt werden. Bitte führen Sie in diesem Fall die Vorabprüfung am 1. Tag des neuen Quartals erneut durch.

### Beispiel für die Vorabprüfung zum Quartal 202x/2

- Meldung der Dienstplanänderung am 15.06.202x
- Öffnung der Vorabprüfung in der Regel zum 23.06.202x
- Vorabprüfung beanstandet Abrechnung i. Z. m. dem Dienstplan
- Änderung des Dienstplanes durch die KV Sachsen zwischen dem 15.06.202x bis 29.06.202x
- erneute Durchführung der Vorabprüfung mit geändertem Dienstplaneintrag ist in diesen Fällen ab dem 01.07.202x möglich